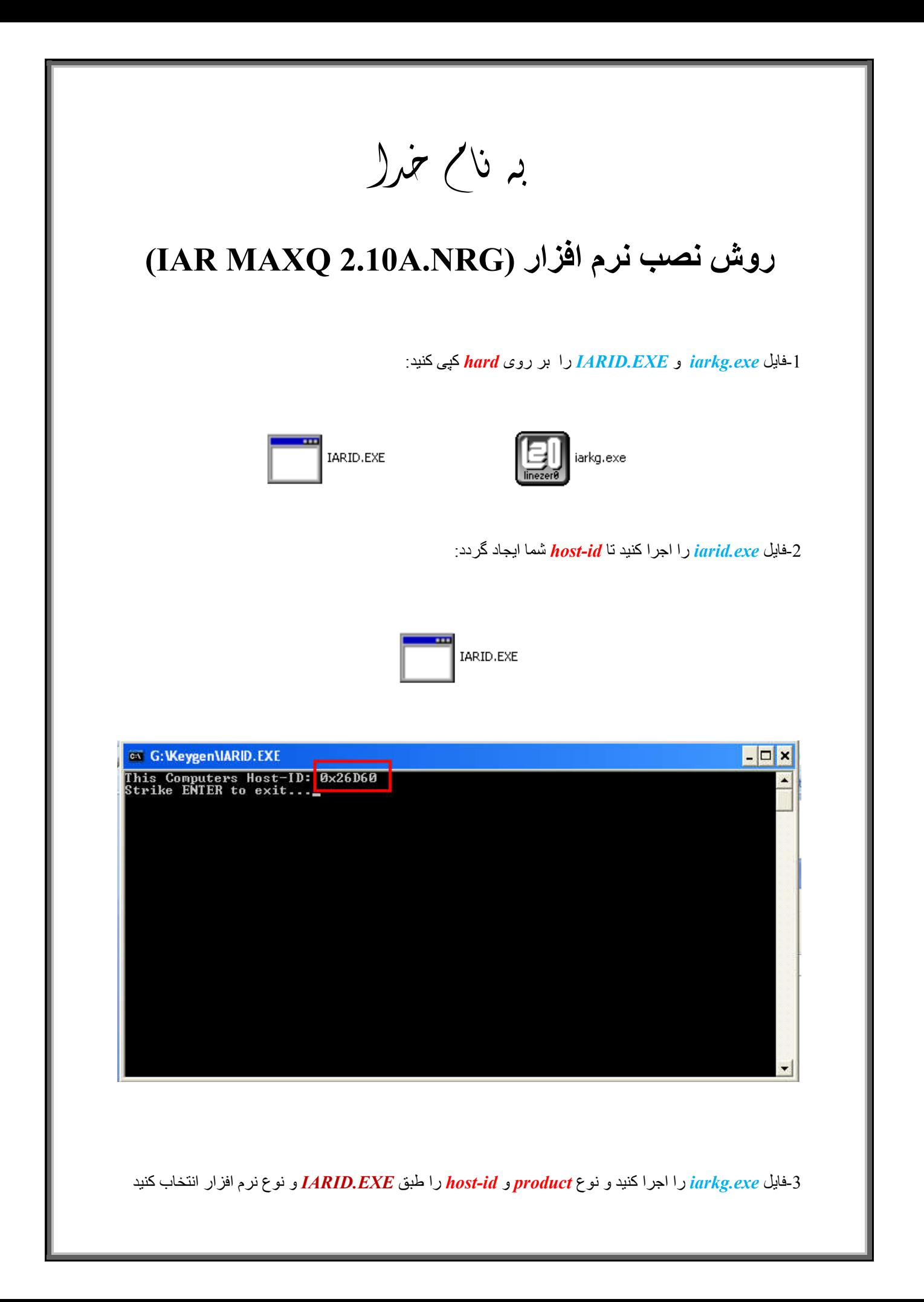

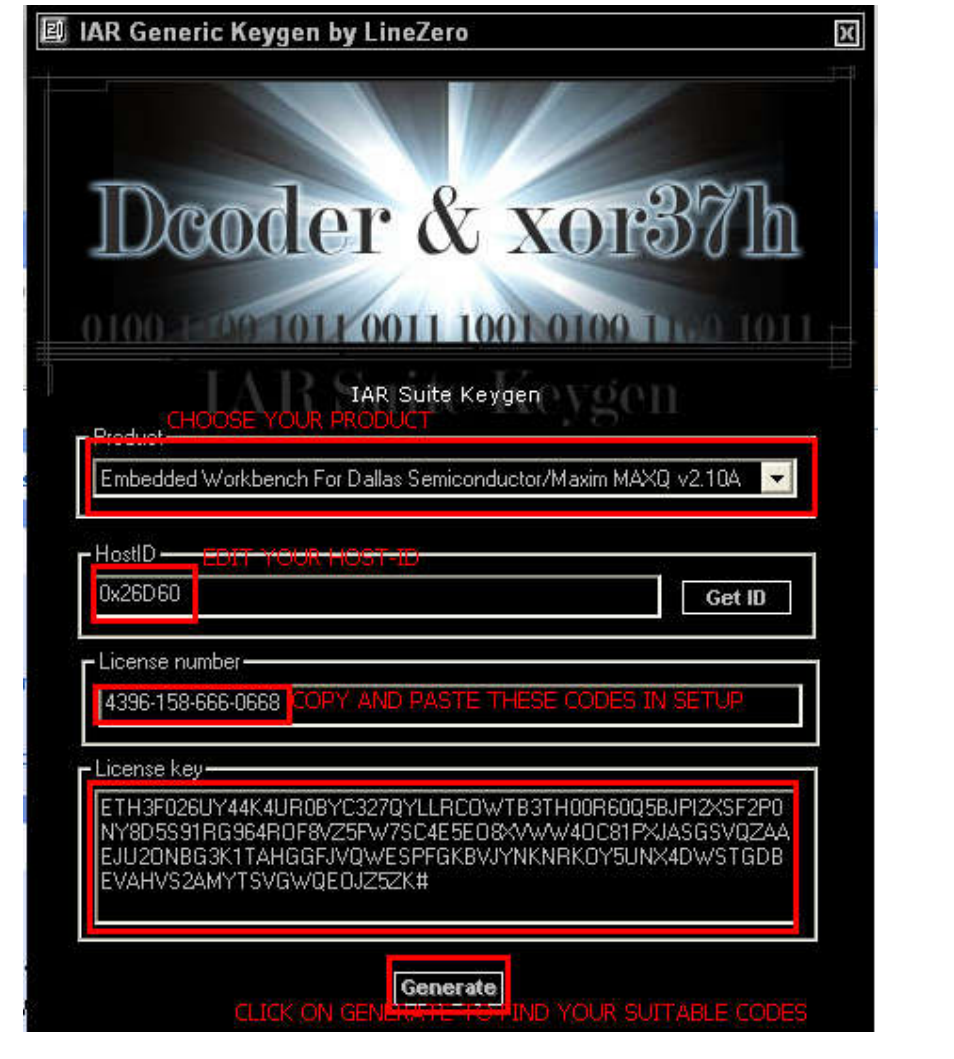

֦

-4فایل *SETUP* را اجرا کنید و در قسمت ھای خواستھ شده کدھارا از داخل *exe.iarkg* کپی کرده و اجرا کنید:

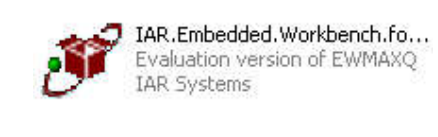

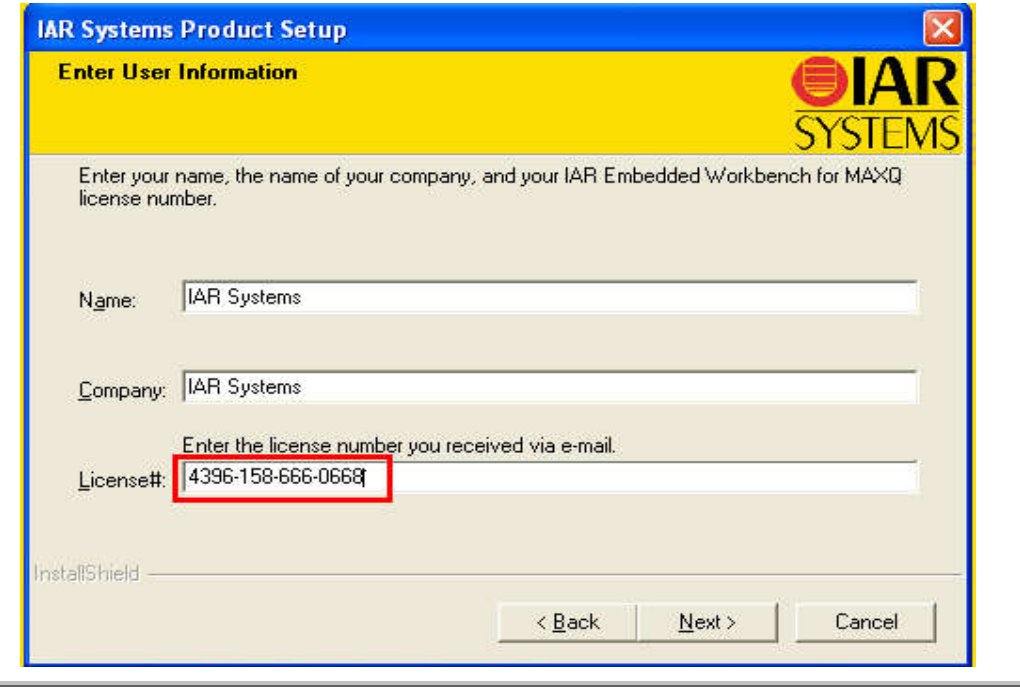

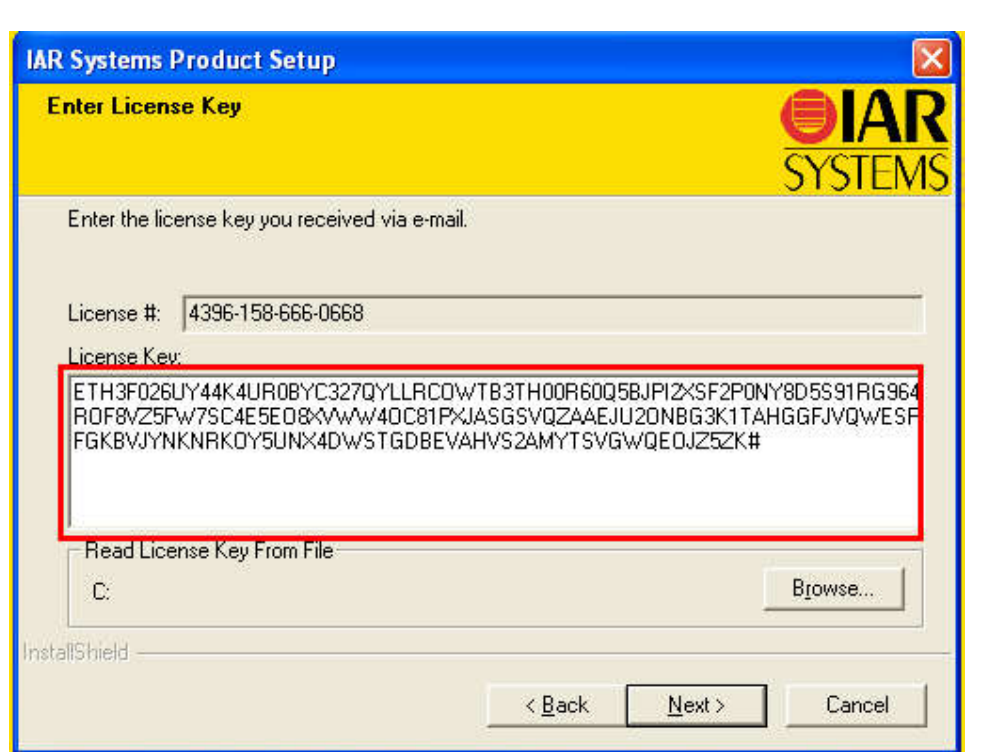

L

نکتھ:در وارد کردن *licnumber* دقت کنید و کد را بھ طور کامل کپی و در *setup* اجرا کنید:

\* برنامه قابل استفاده برای شاکاربر عزیز می باشد\*

\* ج<sup>و</sup>ن اکترونگ\*

WWWWAJAWANELEC CO

TEL: 66728460 & 66712719 **FAXX: 66711319** 

Ī

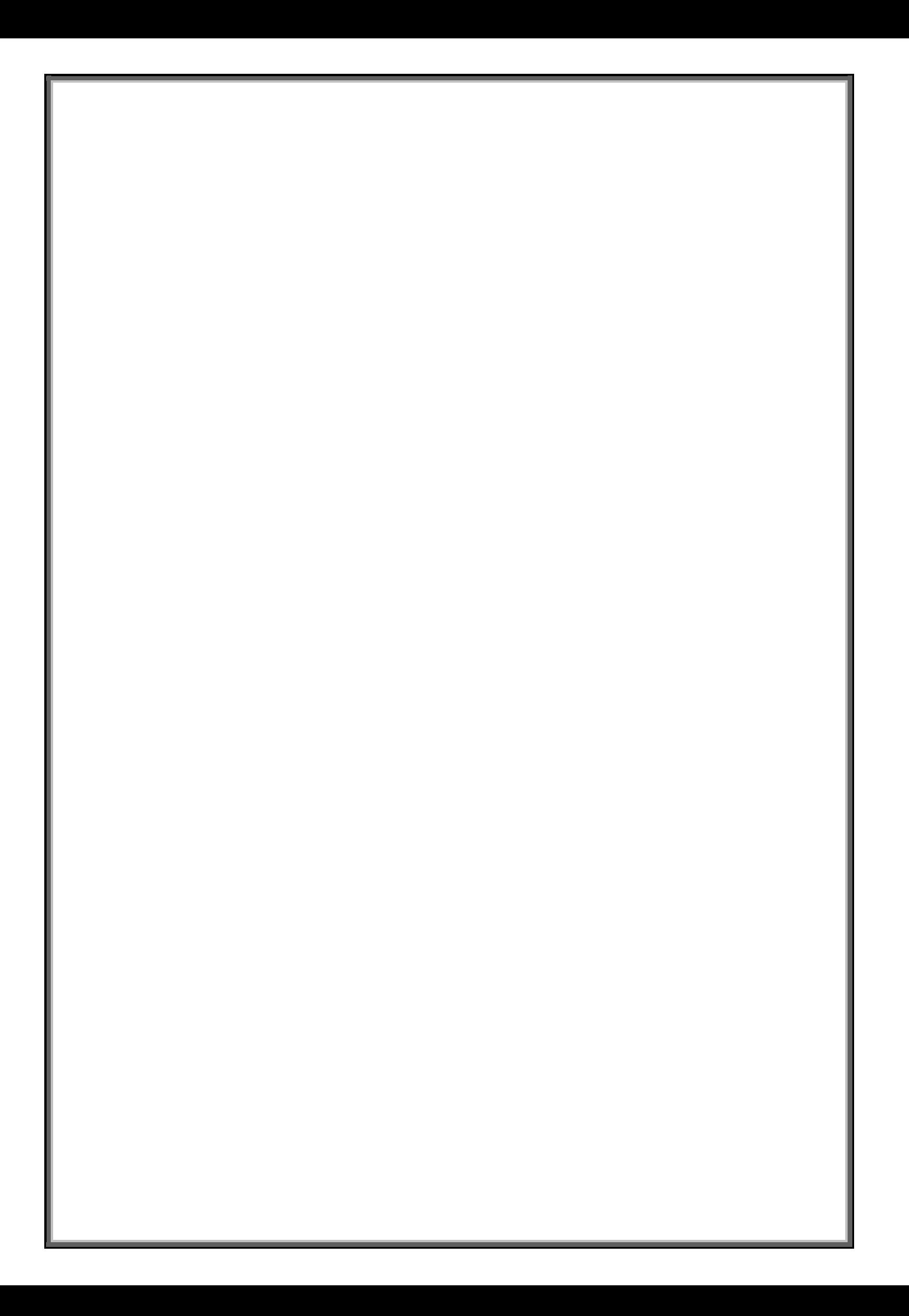